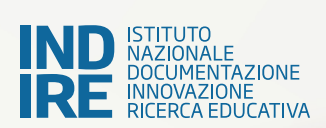

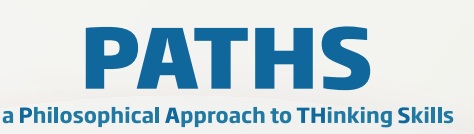

# **PAROLA ACCESSIBILITÀ**

#### Accessibilità Web **TESTO 1**

*"Il potere del Web sta nella sua universalità. L'accesso da parte di tutti indipendentemente dalla disabilità è un aspetto essenziale." Tim Berners-Lee, inventore del World Wide Web*

Il Web è fondamentalmente progettato per funzionare per tutte le persone, indipendentemente dal loro hardware, software, lingua, posizione o capacità. Quando il Web raggiunge questo obiettivo, è accessibile a persone con una vasta gamma di capacità uditive, motorie, visive e cognitive.

Così l'impatto della disabilità è cambiato radicalmente sul Web perché il Web rimuove le barriere alla comunicazione e all'interazione che molte persone affrontano nel mondo fisico. Tuttavia, quando i siti Web, le applicazioni, le tecnologie o gli strumenti sono progettati male, possono creare barriere che escludono le persone dall'utilizzo del Web.

L'accessibilità è essenziale per sviluppatori e organizzazioni che desiderano creare siti Web e strumenti Web di alta qualità e non escludere le persone dall'utilizzo dei loro prodotti e servizi.

## **Cos'è l'accessibilità Web**

Accessibilità Web significa che i siti Web, gli strumenti e le tecnologie sono progettati e sviluppati in modo che le persone con disabilità possano utilizzarli. Più specificamente, le persone possono:

• percepire, comprendere, navigare e interagire con il Web;

• contribuire al Web.

L'accessibilità web comprende tutte le disabilità che influenzano l'accesso al web, tra cui:

- uditivo;
- cognitivo;
- neurologico;
- fisico;
- discorso;
- visivo.

### **L'accessibilità è importante per gli individui, le imprese, la società**

Il Web è una risorsa sempre più importante in molti aspetti della vita: istruzione, occupazione, governo,

commercio, assistenza sanitaria, attività ricreative e altro ancora. È essenziale che il Web sia accessibile per fornire pari accesso e pari opportunità a persone con capacità diverse. L'accesso alle tecnologie dell'informazione e della comunicazione, compreso il Web, è definito come un diritto umano fondamentale nella Convenzione delle Nazioni Unite sui diritti delle persone con disabilità.

## **Esempi per rendere accessibile il Web a persone con capacità diverse**

## **Testo alternativo per le immagini**

Le immagini dovrebbero includere testo alternativo equivalente (testo alternativo) nel markup / codice.

Se il testo alternativo non viene fornito per le immagini, le informazioni sull'immagine sono inaccessibili, ad esempio, alle persone che non possono vedere e utilizzare uno screen reader che legge ad alta voce le informazioni su una pagina, incluso il testo alternativo per l'immagine visiva.

Quando viene fornito un testo alternativo equivalente, le informazioni sono disponibili per le persone non vedenti, nonché per le persone che disattivano le immagini (ad esempio, in aree con larghezza di banda costosa o ridotta). È disponibile anche per le tecnologie che non possono vedere le immagini, come i motori di ricerca.

## **Input da tastiera**

Alcune persone non possono utilizzare un mouse, inclusi molti utenti anziani con un controllo motorio limitato. Un sito web accessibile non si basa sul mouse; rende disponibili tutte le funzionalità da una tastiera. Quindi le persone con disabilità possono utilizzare tecnologie assistive che imitano la tastiera, come l'input vocale.

## **Trascrizioni per l'audio**

Proprio come le immagini non sono disponibili per le persone che non possono vedere, i file audio non sono disponibili per le persone che non possono

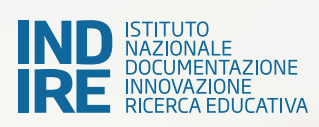

sentire. Fornire una trascrizione di testo rende le informazioni audio accessibili a persone non udenti o con problemi di udito, nonché ai motori di ricerca e ad altre tecnologie che non possono sentire.

È facile e relativamente economico per i siti web fornire le trascrizioni. Esistono anche servizi di trascrizione che creano trascrizioni di testo in formato HTML.

#### **Standard di acceXAssibilità Web**

L'accessibilità web si basa su diversi componenti che lavorano insieme. Alcuni di questi includono:

• **Contenuto Web**: si riferisce a qualsiasi parte di un sito Web, inclusi testo, immagini, moduli e contenuti multimediali, nonché qualsiasi codice di markup, applicazioni e simili.

• **Agenti utente**: software che le persone utilizzano per accedere ai contenuti Web, inclusi browser grafici desktop, browser vocali, browser di telefoni cellulari, lettori multimediali e alcune tecnologie di assistenza.

• **Strumenti di creazione**: software o servizi che le persone utilizzano per produrre contenuto Web, inclusi editor di codice, strumenti di conversione di documenti, sistemi di gestione dei contenuti, blog, script di database e altri strumenti.

### **Informazioni percepibili e interfaccia utente**

#### **Alternative testuali per contenuti non testuali**

Le alternative testuali sono equivalenti per contenuti non testuali. Esempi inclusi:

- brevi equivalenti per immagini, incluse icone, pulsanti e grafici:
- descrizione dei dati rappresentati su grafici, diagrammi e illustrazioni;
- brevi descrizioni di contenuti non testuali come file audio e video;
- etichette per controlli modulo, input e altri componenti dell'interfaccia utente.

Le alternative testuali comunicano lo scopo di un'immagine o di una funzione di fornire un'esperienza utente equivalente. Ad esempio, un'alternativa di testo appropriata per un pulsante di ricerca sarebbe "cerca "anziché" lente di ingrandimento".

Le alternative di testo possono essere presentate in vari modi. Ad esempio, possono essere letti ad alta voce per le persone che non possono vedere lo schermo e per le persone con difficoltà di lettura, ingranditi a dimensioni di testo personalizzate o visualizzati su dispositivi braille. Le alternative di testo fungono da etichette per i controlli e le funzionalità per aiutare la navigazione da tastiera e la navigazione tramite riconoscimento vocale (input vocale). Agiscono anche come etichette per identificare audio, video e file in altri formati, nonché applicazioni incorporate come parte di un sito Web.

#### **Didascalie e altre alternative per contenuti multimediali**

Le persone che non possono ascoltare l'audio o vedere il video hanno bisogno di alternative. Esempi inclusi:

- Trascrizioni di testo e didascalie per contenuti audio, come registrazioni di un'intervista radiofonica;
- Descrizioni audio, che sono narrazioni per descrivere importanti dettagli visivi in un video;
- Interpretazione nel linguaggio dei segni del contenuto audio, comprese le esperienze uditive rilevanti.

Trascrizioni di testo ben scritte contenenti la corretta sequenza di qualsiasi informazione uditiva o visiva forniscono un livello di accessibilità di base e facilitano la produzione di didascalie e descrizioni audio.

### **Storie di utenti Web**

**PATHS** 

a Philosophical Approach to THinking Skills

#### **Kaseem, adolescente sorda e cieca**

Kaseem è un'adolescente sorda e recentemente diventata anche cieca legalmente, il che significa che può vedere solo piccole porzioni di uno schermo e leggere il testo quando è notevolmente ingrandito.

Kaseem utilizza:

- software di ingrandimento dello schermo per ingrandire il testo sui siti Web con una dimensione del carattere adeguata;
- software di lettura dello schermo che visualizza il testo su un dispositivo Braille aggiornabile;
- grande schermo del computer ad alta risoluzione e alta luminosità.

Il notetaker elettronico portatile in Braille di Kaseem include un calendario, posta elettronica, navigazione sul web e funzionalità per prendere appunti. Il suo dispositivo mobile include il GPS che la aiuta ad orientarsi e a navigare in città. Kaseem utilizza il sito di trasporto pubblico in linea per pianificare i suoi viaggi e visualizzare gli orari degli autobus, ma incontra problemi quando ingrandisce il testo e non scorre o

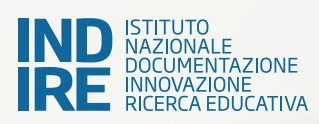

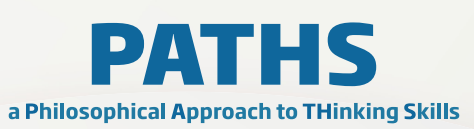

si avvolge correttamente, rendendo le mappe molto difficili da usare. Ha una migliore esperienza nella visualizzazione degli orari dei treni che sono correttamente contrassegnati e consentono il rientro del testo. Kaseem ha trovato le informazioni di contatto del team web elencate nel sito web dei trasporti pubblici e ha inviato un messaggio al team informandolo dei problemi che ha incontrato utilizzando il loro sito. Ha anche inviato loro il collegamento al sito web del treno e ha descritto come quel sito funziona meglio per lei.

 $\bm{\mathsf{X}}$ 

#### **Alex, giornalista con lesioni da stress ripetitivo**

Alex ha lavorato come giornalista per più di 20 anni e ha sviluppato un infortunio da sforzo ripetitivo che rende doloroso usare un mouse e digitare per lunghi periodi di tempo.

Sebbene ci siano voluti ricerca, tempo e impegno considerevoli per imparare, è in grado di lavorare con meno dolore utilizzando le seguenti modifiche al suo ambiente di lavoro:

- utilizzo di una tastiera ergonomica;
- uso di comandi da tastiera senza mouse;
- software di riconoscimento vocale sul suo computer e telefono cellulare;

• tocco assistivo sul suo telefono cellulare;

Alex incontra problemi quando i siti Web e altri contenuti online non possono essere esplorati solo con i comandi della tastiera. Incontra spesso moduli web che non hanno equivalenti da tastiera. A volte è anche difficile saltare i contenuti e navigare nelle sezioni di una pagina web senza utilizzare molti comandi da tastiera, il che è molto faticoso e limita il tempo che può dedicare al lavoro comodamente. Recentemente ha anche iniziato a esplorare l'uso del tocco assistito sul suo telefono cellulare che lo aiuta anche a usare meno gesti e lavorare per periodi di tempo più lunghi. Come soluzione temporanea, il datore di lavoro di Alex ha creato diversi work around personalizzati che forniscono supporto per la tastiera per il suo utilizzo del sistema di gestione dei contenuti interno dell'azienda con l'intenzione di implementare un supporto migliore per la tastiera a vantaggio di tutti gli utenti nella prossima versione del software.

Di seguito il link al sito (fonte):

[https://www.w3.org/WAI/fundamentals/accessibili](https://www.w3.org/WAI/fundamentals/accessibility-intro/#top)[ty-intro/#top](https://www.w3.org/WAI/fundamentals/accessibility-intro/#top)